## Checklist Online registration tool

Since the 2015 summer season, the farm has used the online registration tool produced by the Family Farmer Network (FFR) to manage subscriptions to organic vegetable baskets. This tool allows you to move your delivery dates yourself, within a defined season. So you can move a delivery from one date to another or from one delivery point to another. You can also edit your profile or check your current or future subscriptions. You can also place orders for additional products. Below is a cheat sheet that will help you navigate through the options.

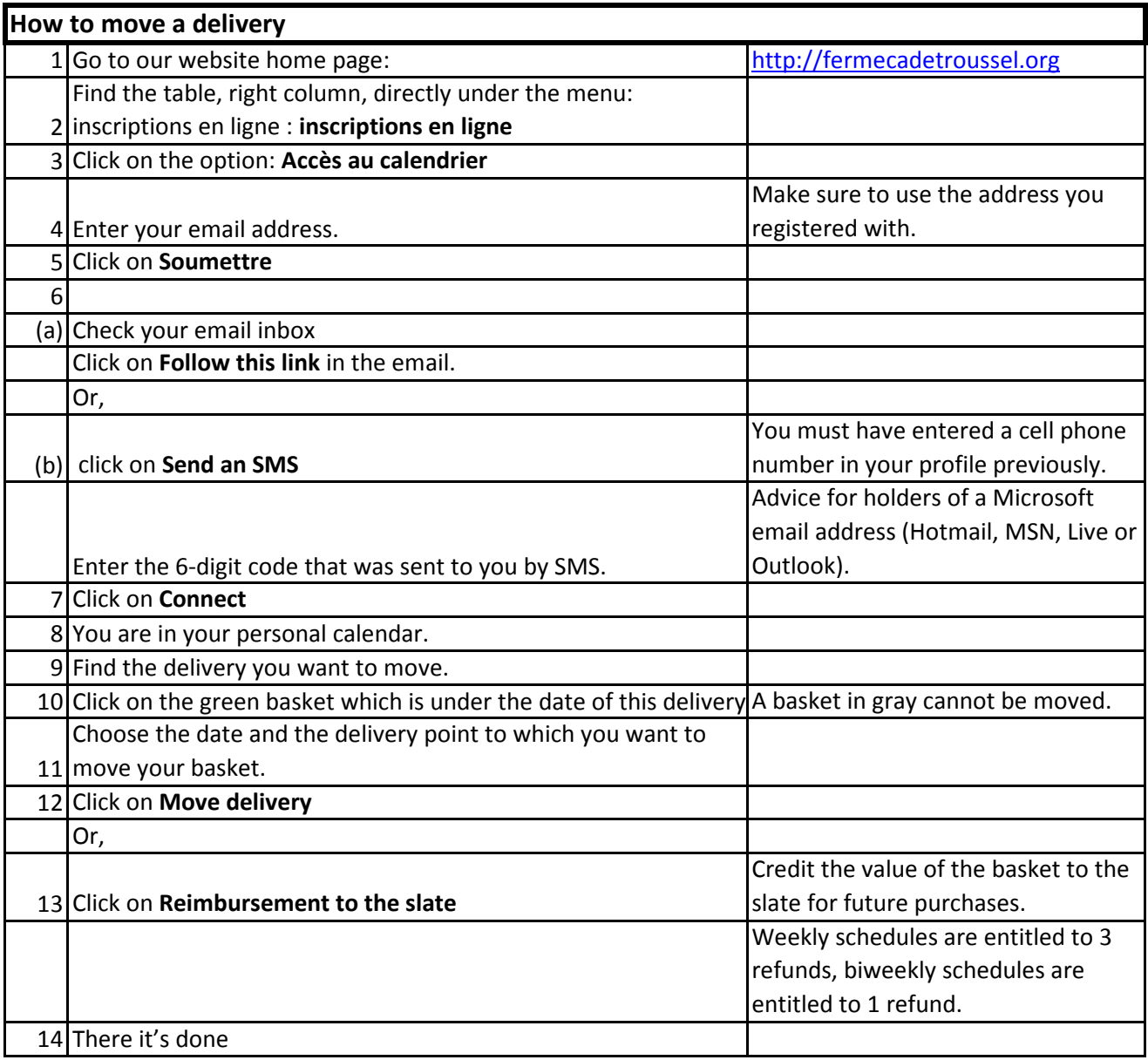

## Checklist Online registration tool

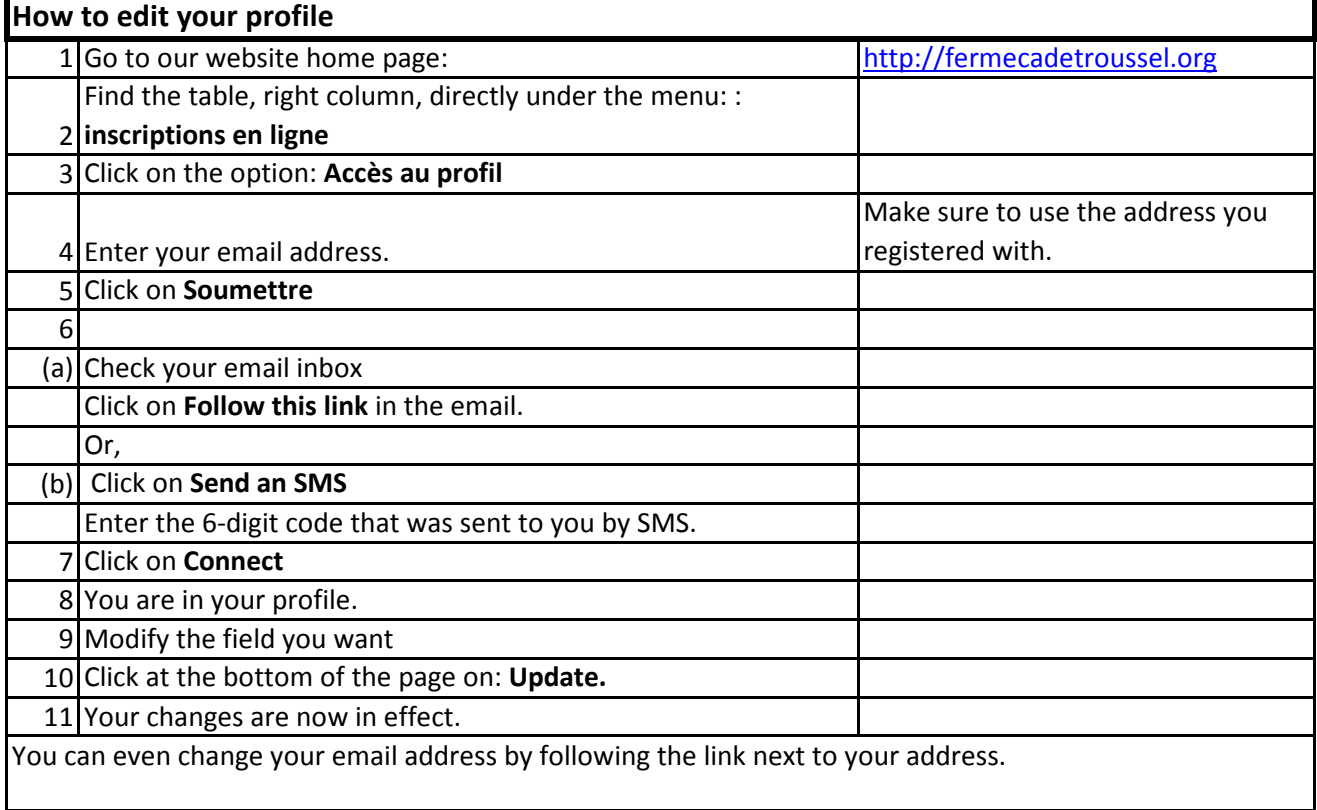

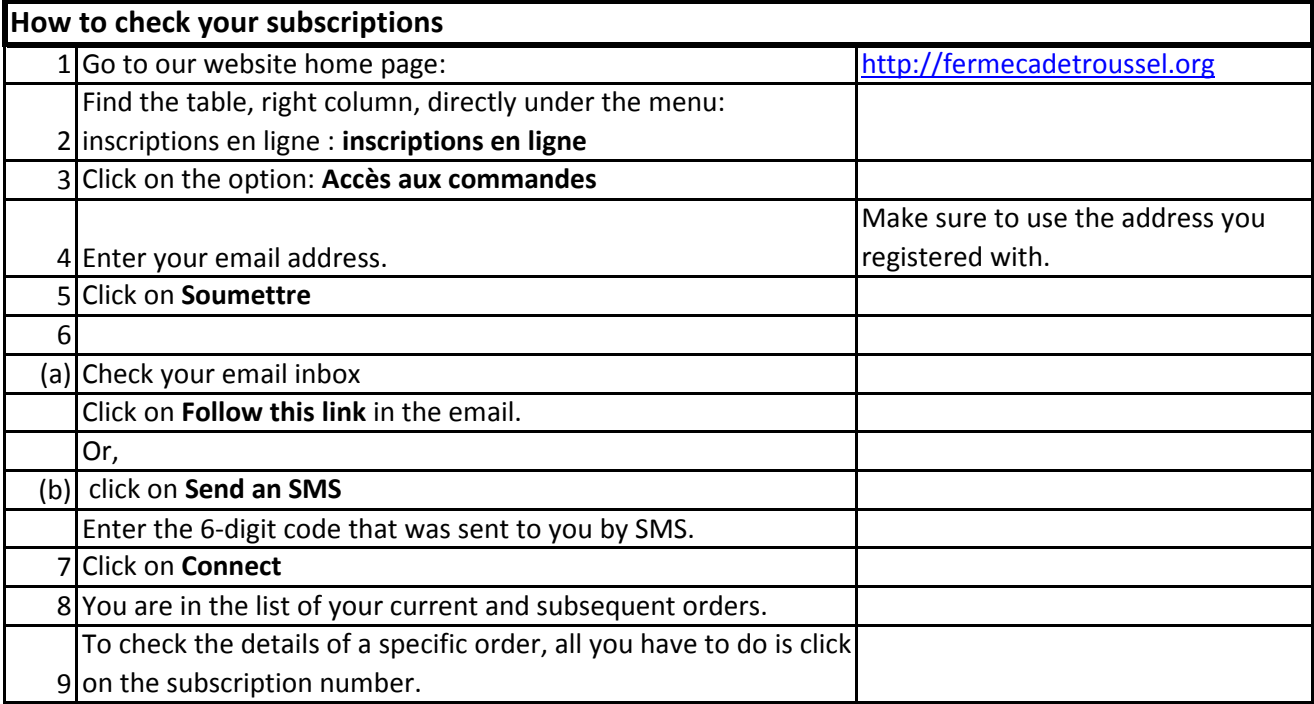

## Checklist Online registration tool

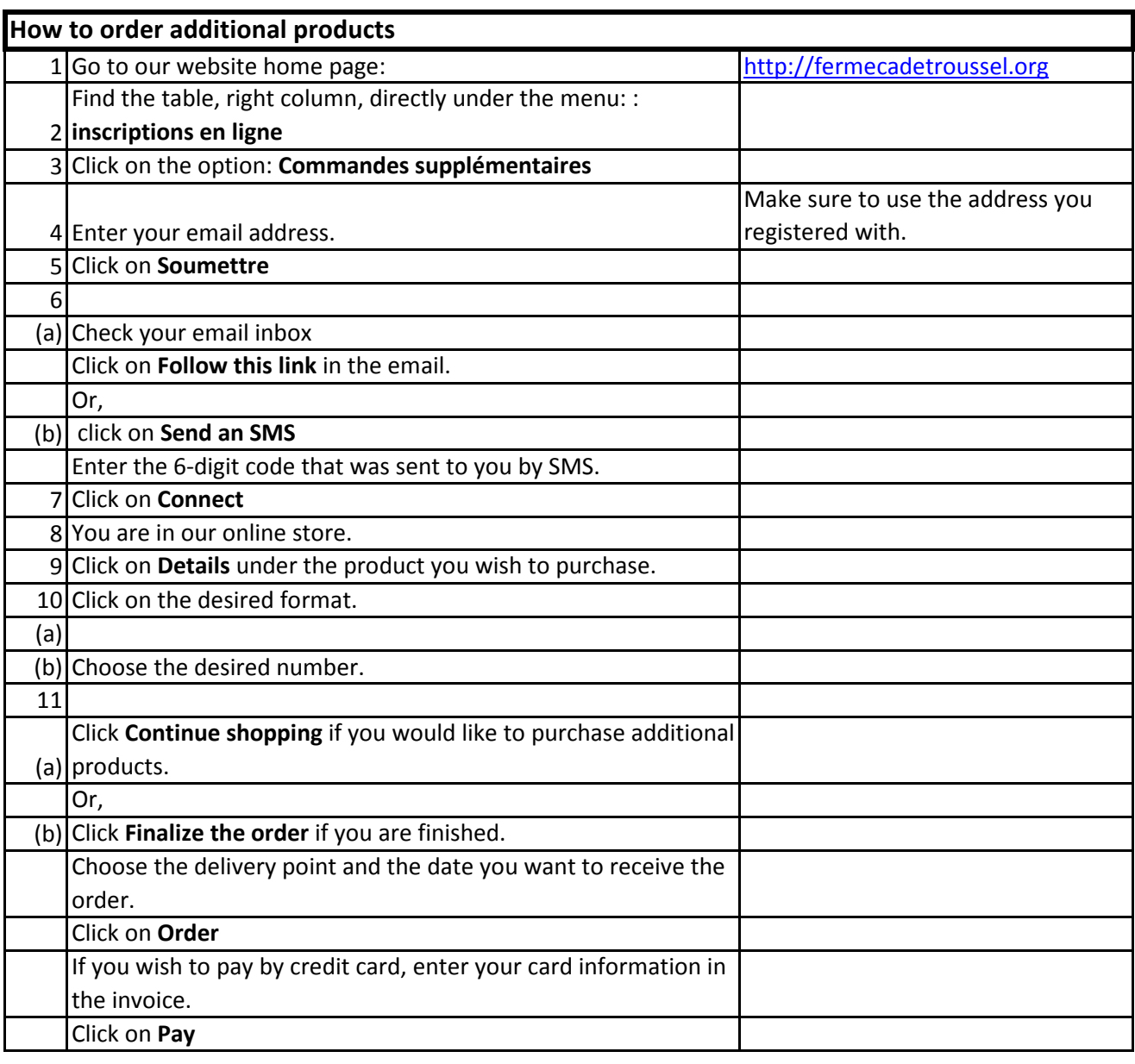

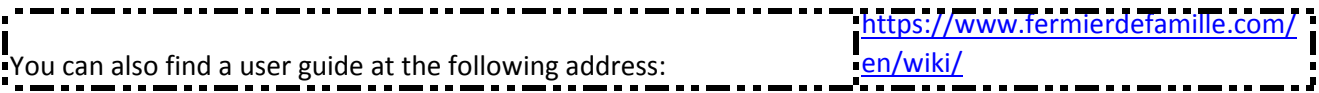